## Package 'orQA'

February 20, 2015

Type Package

Title Order Restricted Assessment Of Microarray Titration Experiments

Version 0.2.1

Date 2010-10-21

Author Florian Klinglmueller

Maintainer Florian Klinglmueller <float@lefant.net>

Description Assess repeatability, accuracy and corss-platform agreement of titration microarray data based on order restricted inference procedures

License GPL  $(>= 2)$ 

LazyLoad yes

**Depends** Rcpp ( $>= 0.8.9$ ), gtools ( $>= 2.6.1$ ), genefilter ( $>= 1.24.3$ ),  $n$ lme ( $>= 3.1-96$ )

LinkingTo Rcpp

SystemRequirements GNU make

Repository CRAN

Date/Publication 2010-12-16 09:31:30

NeedsCompilation yes

## R topics documented:

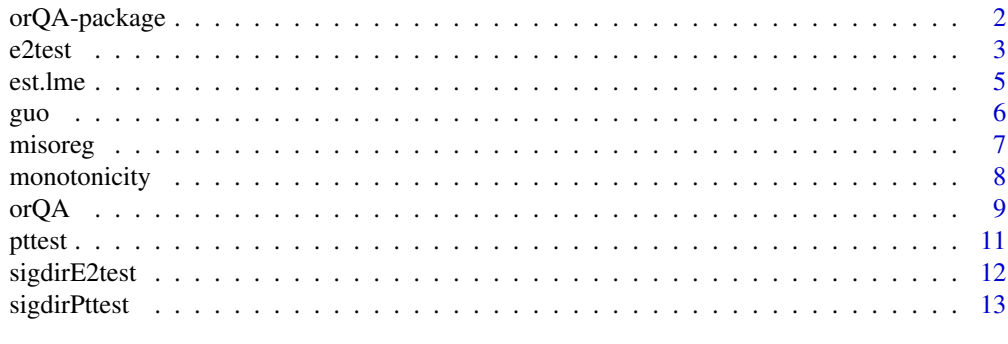

**Index** [15](#page-14-0)

<span id="page-1-0"></span>

#### Description

orQA provides methods for quality assessment microarray titration data. These include permutation based trend and shape tests useful for the assessment of accuracy and cross platform consistency as well as methods for the estimation of variance components under order restrictions.

#### Details

orQA provides methods for quality assessment of microarray titration data. Exploiting the monotonic nature of such measurements accuracy, precision and cross-platform agreement can be derived. For the assessment of accuracy using shape tests see [pttest](#page-10-1). To evaluate precision using variance component estimates see [est.lme](#page-4-1). Order restricted inference of monotonic trends for the purpose of cross-platform comparison is provided by [e2test](#page-2-1). For an example see below.

#### Author(s)

Florian Klinglmueller

Maintainer: Florian Klinglmueller <float\_at\_lefant.net>

#### References

Klinglmueller, F., Tuechler, T., Posch, M. (2010) "Cross Platform Comparison Of Microarray Data Using Order Restricted Inference" Under Review

Pinheiro, J., Bates, D., DebRoy, S., Sarkar, D.,R Development Core Team (2010) "nlme: Linear and Nonlinear Mixed Effects Models"

Barlow, R. E., Bartholomew, D. J., Bremner, J. M., and Brunk, H. D. (1972) "Statistical inference under order restrictions"; Wiley, London.

Robertson, T., Wright,F. T. and Dykstra, R. L. (1988) "Order Restricted Statistical Inference"; Wiley, New York.

Guo W., Sarkar SK., Peddada SD. (2010) "Controlling False Discoveries in Multidimensional Directional Decisions, with Applications to Gene Expression Data on Ordered Categories" Biometrics

#### Examples

```
## Let's assume a titration study with 10 genes 4 titration groups and
## 10 replicates which come from either of 2 biologically different
## samples (i.e. two times 4 technical replicates)
## WARNING: examples are run with a very limited number of permutations
## Titration groups, random factor
g \leftarrow rep(1:4, each=8)r < -\text{rep}(\text{rep}(1:2,\text{each}=4),4)
```
#### <span id="page-2-0"></span> $e^2$ test  $\overline{\phantom{a}}$  3

```
## No differences (global null)
nulldata <- matrix(rnorm(320),nc=32)
## Differences between titration levels in each gene
altdata <- t(t(nulldata)+g)
## Accuracy are there any significantly non monotonous trends
res <- pttest(nulldata,g,1000,r) # apply shape test
## no significant trends at all
sigdirPttest(res)
## with alternatives
res <- pttest(altdata,g,1000,r) # apply shape test
## some significant trends
sigdirPttest(res)
## type of monotonicity (no significant trend, up, down,
## "anti-monotonous")
table(monotonicity(res))
## Precision - estimate variance components
res <- est.lme(nulldata,g,r)
round(apply(res,2,summary),2)
res <- est.lme(altdata,g,r)
round(apply(res,2,summary),2)
## Trend test and agreement
## some other dataset with some alternatives in both directions
tdir <- sample((1:3)-2,10,rep=TRUE)
altdata2 <- matrix(rnorm(320),nc=32)+ (tdir %*% t(g))
res1 <- e2test(altdata,g,1000,r)
res2 <- e2test(altdata2,g,1000,r)
## trinomial coding for directions (-1 down, 0 non sig., 1 up)
sigdir1 <- sigdirE2test(res1)
sigdir2 <- sigdirE2test(res2)
## contingency table of directional decisions
table(sigdir1,sigdir2)
```
#### **Description**

This function computes Barlow's test for each line of a given matrix. The global null distribution is computed using permutation. FWE control is provided by the maxT procedure.

#### Usage

```
e2test(data,g,B,rep=rep(1,length(g)))
```
#### Arguments

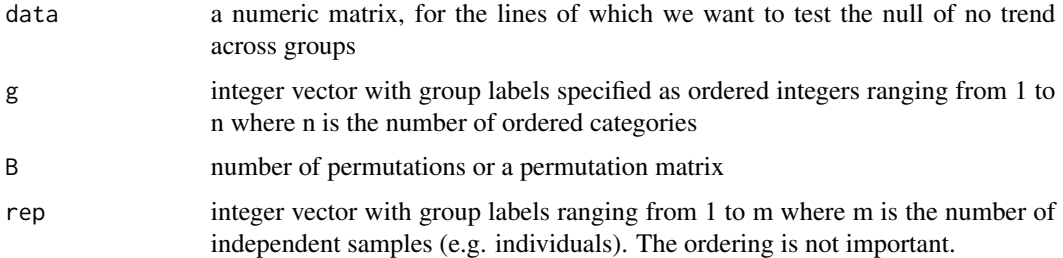

## Details

e2test takes a matrix for each line of which the null hypotheses of no trend across ordered groups is tested using a permutation test based on Barlow's E2 statistic. By permuting only samples within independent entities of the experimental design, random factors such as technical replicates from the same sample material can be incorporated. Multiple testing control is provided by the maxT procedure.

#### Value

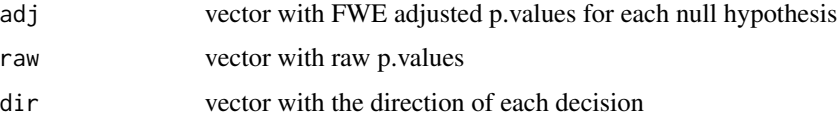

## Author(s)

Florian Klinglmueller <float\_at\_lefant.net> Part of this function is C code that has been ported by Korbinian Strimmer from R code originally written by Kaspar Rufibach.

## References

Klinglmueller, F., Tuechler, T., Posch, M. (2010) "Cross Platform Comparison Of Microarray Data Using Order Restricted Inference" Under Review

Barlow, R. E., Bartholomew, D. J., Bremner, J. M., and Brunk, H. D. (1972) "Statistical inference under order restrictions"; Wiley, London.

Robertson, T., Wright,F. T. and Dykstra, R. L. (1988) "Order Restricted Statistical Inference"; Wiley, New York.

#### <span id="page-4-0"></span>est.lme

## Examples

```
data <- matrix(rnorm(7200),nc=72)
groups \leq rep(1:4, each=18)
ind \leq rep(rep(1:3,each=6),4)
out <- e2test(data,groups,B=1000,rep=ind)
sum(out$adj<.05)
data2 <- data+matrix(rep(groups,nrow(data)),nr=nrow(data),byrow=TRUE)
out2 <- e2test(data2,groups,B=1000,rep=ind)
sum(out2$adj<.05)
```
<span id="page-4-1"></span>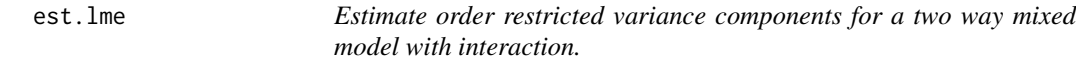

## Description

Estimates variance components of a two way cross classification mixed model with an order restricted fixed effect, a random effect and random interaction term.

## Usage

est.lme(y,ia,ib)

## Arguments

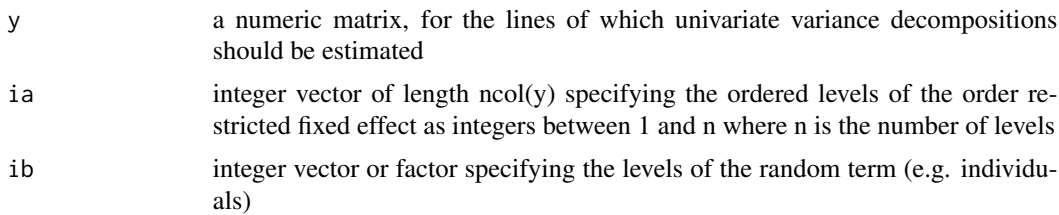

#### Details

est.lme estimates the variance components for a two way cross classification mixed model with random interaction. The order restriction on the fixed effect used to improve the estimates by pooling levels of the fixed effect using isotonic regression according to the observed order in the measurements. Estimation is then done using functionality provided by the package  $\langle$ nlme>.

#### Value

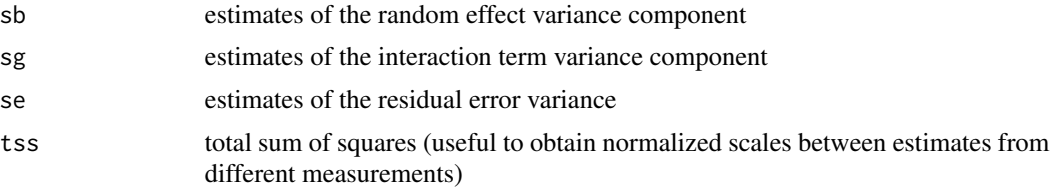

## <span id="page-5-0"></span>Author(s)

Florian Klinglmueller <float\_at\_lefant.net>

## References

Klinglmueller, F., Tuechler, T., Posch, M. (2010) "Cross Platform Comparison Of Microarray Data Using Order Restricted Inference" Under Review

Pinheiro, J., Bates, D., DebRoy, S., Sarkar, D.,R Development Core Team (2010) "nlme: Linear and Nonlinear Mixed Effects Models"

Barlow, R. E., Bartholomew, D. J., Bremner, J. M., and Brunk, H. D. (1972) "Statistical inference under order restrictions"; Wiley, London.

Robertson, T., Wright,F. T. and Dykstra, R. L. (1988) "Order Restricted Statistical Inference"; Wiley, New York.

#### Examples

```
g \leftarrow rep(1:4, each=10)r < -\text{rep}(\text{rep}(1:2,\text{each=}5),4)## No differences (global null)
nulldata <- matrix(rnorm(400),nc=40)
```

```
## estimation
res <- est.lme(nulldata,g,r)
round(apply(res,2,summary),2)
```
#### <span id="page-5-1"></span>guo *Mixed directional FDR controlled test decisions*

#### Description

Compute mixed directional FDR controlled test decisions for raw p-values of multidimensional ordered tests

#### Usage

guo(p,a)

#### Arguments

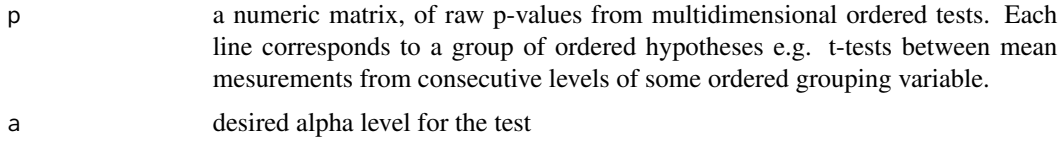

#### <span id="page-6-0"></span>misoreg **7**

#### Details

guo implements the method proposed in Guo et al. (2010) that provides test decisions controlling the mixed directional FDR for multidimensional ordered tests.

## Value

A matrix with test decisions TRUE corresponds to significant rejection of the null and FALSE to acceptance of the null.

### Author(s)

Florian Klinglmueller <float\_at\_lefant.net>

#### References

Klinglmueller, F., Tuechler, T., Posch, M. (2010) "Cross Platform Comparison Of Microarray Data Using Order Restricted Inference" Under Review

Guo W., Sarkar SK., Peddada SD. (2010) "Controlling False Discoveries in Multidimensional Directional Decisions, with Applications to Gene Expression Data on Ordered Categories" Biometrics

#### Examples

```
data <- matrix(rnorm(7200),nc=72)
groups \leq rep(1:4, each=18)
ind < -rep(rep(1:3,each=6), 4)out <- pttest(data,groups,B=1000,rep=ind)
guo(out$unadj,.05)
data2 <- data+matrix(rep(groups,nrow(data)),nr=nrow(data),byrow=TRUE)
out2 <- pttest(data2,groups,B=1000,rep=ind)
guo(out2$unadj,.05)
```
misoreg *Apply isotonic regression to each line of a matrix*

#### Description

This function calculates the isotonic regression (assuming an upward trend) for each line of a given matrix with a given vector of weights. It does so by using the C implementation of the pool adjacent violators algorithm provided in the package <fdrtool>, looping over the lines of the matrix in compiled C++ code. This implementation is approximately 2 orders of magnitude faster than using apply in R.

#### Usage

misoreg(data, weights)

<span id="page-7-0"></span>8 monotonicity

#### **Arguments**

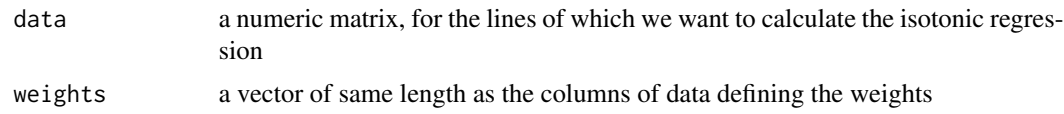

## Details

misoreg takes a matrix of values for the lines of which a weighted isotonic regression is to be computed. The weights are assumed to be equal for each line.

## Value

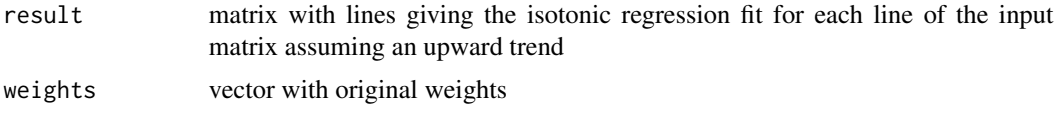

#### Author(s)

Florian Klinglmueller <float\_at\_lefant.net> Part of this function is C code that has been ported by Korbinian Strimmer from R code originally written by Kaspar Rufibach. Many thanks also to Romain Francois and Dirk Eddelbuettel for helping moving the code to the new Rcpp API.

### References

Barlow, R. E., Bartholomew, D. J., Bremner, J. M., and Brunk, H. D. (1972) "Statistical inference under order restrictions"; Wiley, London.

Robertson, T., Wright,F. T. and Dykstra, R. L. (1988) "Order Restricted Statistical Inference"; Wiley, New York.

### Examples

```
x \leftarrow \text{matrix}(rnorm(4000), nc=4)w \leq -c(3,6,3,6)/18out <- misoreg(x,w)
```
monotonicity *Summarize results from* [pttest](#page-10-1)

## Description

Translate results from [pttest](#page-10-1) into the four categories: overall upward trend (up), overall downward trend (down), no significant trend (none), significant non-monotonicity (anti).

#### Usage

monotonicity(o,alpha)

#### <span id="page-8-0"></span> $\alpha$  or QA 9

#### Arguments

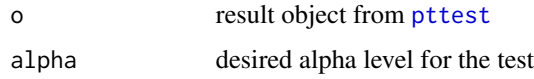

## Details

Translate results from [pttest](#page-10-1) into the four categories: overall upward trend (up), overall downward trend (down), no significant trend (none), significant non-monotonicity (anti).

## Value

A vector of length corresponding to the number of tests coding each result as either "up","down","none", or "anti".

#### Author(s)

Florian Klinglmueller <float at lefant.net>

#### Examples

```
groups \leq rep(1:4, each=18)
ind \leq rep(rep(1:3,each=6),4)
tdir <- sample((1:3)-2,100,rep=TRUE)
data <- matrix(rnorm(7200),nc=72)+(tdir %*% t(groups))
out <- pttest(data,groups,B=1000,rep=ind)
sigdir <- monotonicity(out)
table(sigdir)
```
orQA *Order restricted quality assessment of microarray titration data*

## Description

orQA provides methods for quality assessment microarray titration data. These include permutation based trend and shape tests useful for the assessment of accuracy and cross platform consistency as well as methods for the estimation of variance components under order restrictions.

#### Details

orQA provides methods for quality assessment of microarray titration data. Exploiting the monotonic nature of such measurements accuracy, precision and cross-platform agreement can be derived. For the assessment of accuracy using shape tests see [pttest](#page-10-1). To evaluate precision using variance component estimates see [est.lme](#page-4-1). Order restricted inference of monotonic trends for the purpose of cross-platform comparison is provided by [e2test](#page-2-1). For an example see below.

#### Author(s)

Florian Klinglmueller

Maintainer: Florian Klinglmueller <float\_at\_lefant.net>

#### References

Klinglmueller, F., Tuechler, T., Posch, M. (2010) "Cross Platform Comparison Of Microarray Data Using Order Restricted Inference" Under Review

Pinheiro, J., Bates, D., DebRoy, S., Sarkar, D.,R Development Core Team (2010) "nlme: Linear and Nonlinear Mixed Effects Models"

Barlow, R. E., Bartholomew, D. J., Bremner, J. M., and Brunk, H. D. (1972) "Statistical inference under order restrictions"; Wiley, London.

Robertson, T., Wright,F. T. and Dykstra, R. L. (1988) "Order Restricted Statistical Inference"; Wiley, New York.

Guo W., Sarkar SK., Peddada SD. (2010) "Controlling False Discoveries in Multidimensional Directional Decisions, with Applications to Gene Expression Data on Ordered Categories" Biometrics

#### Examples

```
## Let's assume a titration study with 10 genes 4 titration groups and
## 10 replicates which come from either of 2 biologically different
## samples (i.e. two times 4 technical replicates)
## WARNING: examples are run with a very limited number of permutations
## Titration groups, random factor
g <- rep(1:4,each=8)
r <- rep(rep(1:2,each=4), 4)## No differences (global null)
nulldata <- matrix(rnorm(320),nc=32)
## Differences between titration levels in each gene
altdata <- t(t(nulldata)+g)
## Accuracy are there any significantly non monotonous trends
res <- pttest(nulldata,g,1000,r) # apply shape test
## no significant trends at all
sigdirPttest(res)
## with alternatives
res <- pttest(altdata,g,1000,r) # apply shape test
## some significant trends
sigdirPttest(res)
```
## type of monotonicity (no significant trend, up, down,

#### <span id="page-10-0"></span>pttest the contract of the contract of the contract of the contract of the contract of the contract of the contract of the contract of the contract of the contract of the contract of the contract of the contract of the con

```
## "anti-monotonous")
table(monotonicity(res))
## Precision - estimate variance components
res <- est.lme(nulldata,g,r)
round(apply(res,2,summary),2)
res <- est.lme(altdata,g,r)
round(apply(res,2,summary),2)
## Trend test and agreement
## some other dataset with some alternatives in both directions
tdir <- sample((1:3)-2,10,rep=TRUE)
altdata2 <- matrix(rnorm(320),nc=32)+ (tdir %*% t(g))
res1 <- e2test(altdata,g,1000,r)
res2 <- e2test(altdata2,g,1000,r)
## trinomial coding for directions (-1 down, 0 non sig., 1 up)
sigdir1 <- sigdirE2test(res1)
sigdir2 <- sigdirE2test(res2)
## contingency table of directional decisions
table(sigdir1,sigdir2)
```
<span id="page-10-1"></span>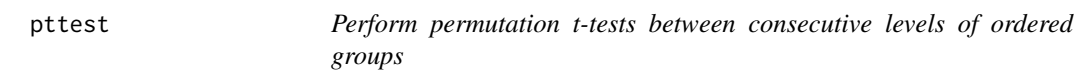

## Description

This function computes permutation t-tests for differences in each line of a matrix between consecutive levels of an ordered grouping variable.

## Usage

```
pttest(data,g,B,rep=rep(1,length(g)))
```
## Arguments

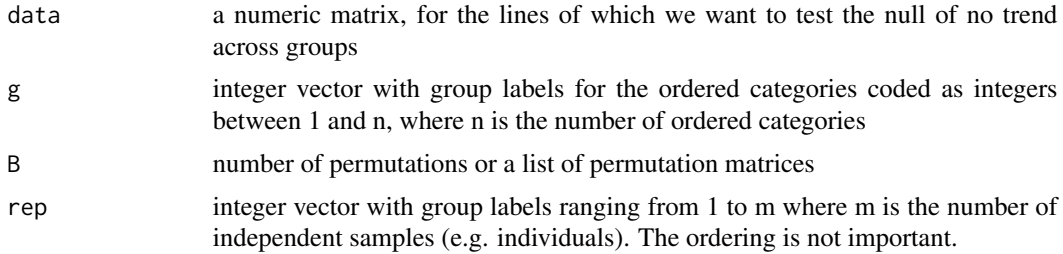

## Details

pttest takes a matrix and for each line computes a permutation t-test between consecutive levels of an ordered grouping variable. Random factors e.g. technical replicates can be specified and will be accounted for by permuting samples only within independent units of this factor. A matrix with raw permutation p-values as well as a matrix with the directional decisions are returned. See [guo](#page-5-1) and [sigdirPttest](#page-12-1)for a way to get test decisions with control over the mixed directional false discovery rate.

#### Value

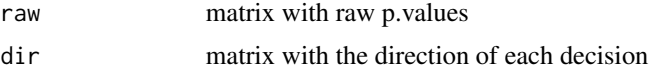

## Author(s)

Florian Klinglmueller <float\_at\_lefant.net>

#### References

Klinglmueller, F., Tuechler, T., Posch, M. (2010) "Cross Platform Comparison Of Microarray Data Using Order Restricted Inference" Under Review

Guo W., Sarkar SK., Peddada SD. (2010) "Controlling False Discoveries in Multidimensional Directional Decisions, with Applications to Gene Expression Data on Ordered Categories" Biometrics

#### Examples

```
data <- matrix(rnorm(7200),nc=72)
groups \leq rep(1:4, each=18)
ind \leq rep(rep(1:3,each=6),4)
out <- pttest(data,groups,B=1000,rep=ind)
guo(out$unadj,.05)
data2 <- data+matrix(rep(groups,nrow(data)),nr=nrow(data),byrow=TRUE)
out2 <- pttest(data2,groups,B=1000,rep=ind)
guo(out2$unadj,.05)
```
sigdirE2test *Summarize results from* [e2test](#page-2-1)

## Description

Translate results from [e2test](#page-2-1) into trinomial coding where 1 signifies an upward trend, 0 a none significant result, and -1 a downward trend.

## Usage

sigdirE2test(o,alpha)

<span id="page-11-0"></span>

## <span id="page-12-0"></span>sigdirPttest 13

#### **Arguments**

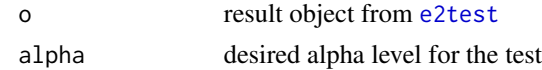

## Details

Translate results from [e2test](#page-2-1) into trinomial coding where 1 signifies an upward trend, 0 a none significant result, and -1 a downward trend.

## Value

a vector of length corresponding to the number of tests coding each result as either 1,0, or -1.

#### Author(s)

Florian Klinglmueller <float\_at\_lefant.net>

## Examples

```
groups \leq rep(1:4, each=18)
ind < -rep(rep(1:3,each=6), 4)tdir <- sample((1:3)-2,100,rep=TRUE)
data <- matrix(rnorm(7200),nc=72)+(tdir %*% t(groups))
out <- e2test(data,groups,B=1000,rep=ind)
sigdir <- sigdirE2test(out)
table(sigdir)
```
<span id="page-12-1"></span>sigdirPttest *Summarize results from* [pttest](#page-10-1)

#### Description

Translate results from [pttest](#page-10-1) into trinomial coding where 1 signifies an upward trend, 0 a none significant result, and -1 a downward trend.

## Usage

sigdirPttest(o,alpha)

## Arguments

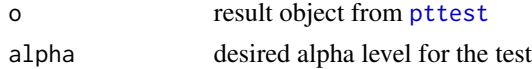

## Details

Translate results from [e2test](#page-2-1) into trinomial coding where 1 signifies an upward trend, 0 a none significant result, and -1 a downward trend.

## Value

a matrix with rows corresponding to the number of tests and columns corresponding to the number treatment groups coding each result as either 1,0, or -1.

## Author(s)

Florian Klinglmueller <float\_at\_lefant.net>

## Examples

```
groups \leq rep(1:4, each=18)
ind < -rep(rep(1:3,each=6), 4)tdir <- sample((1:3)-2,100,rep=TRUE)
data <- matrix(rnorm(7200),nc=72)+(tdir %*% t(groups))
out <- pttest(data,groups,B=1000,rep=ind)
sigdir <- sigdirPttest(out)
head(sigdir)
```
# <span id="page-14-0"></span>Index

∗Topic package orQA, [9](#page-8-0) orQA-package, [2](#page-1-0) ∗Topic regression e2test, [3](#page-2-0) est.lme, [5](#page-4-0) guo, [6](#page-5-0) misoreg, [7](#page-6-0) monotonicity, [8](#page-7-0) pttest, [11](#page-10-0) sigdirE2test, [12](#page-11-0) sigdirPttest, [13](#page-12-0) e2test, *[2](#page-1-0)*, [3,](#page-2-0) *[9](#page-8-0)*, *[12,](#page-11-0) [13](#page-12-0)* est.lme, *[2](#page-1-0)*, [5,](#page-4-0) *[9](#page-8-0)* guo, [6,](#page-5-0) *[12](#page-11-0)* misoreg, [7](#page-6-0) monotonicity, [8](#page-7-0) orQA, [9](#page-8-0) orQA *(*orQA-package*)*, [2](#page-1-0) orQA-package, [2](#page-1-0) pttest, *[2](#page-1-0)*, *[8,](#page-7-0) [9](#page-8-0)*, [11,](#page-10-0) *[13](#page-12-0)* sigdirE2test, [12](#page-11-0) sigdirPttest, *[12](#page-11-0)*, [13](#page-12-0)